## **Анхны тоонууд**

m ба n натурал тоо өгөгдөв. [m,n] завсар дах бүх бүх анхны тоонуудыг хэвлэ.

## **Input**

Эхний мөрөнд оролтийн тестийн тоо (t <= 10), дараагийн t ширхэг бүрд m,n (1 <= m <= n <= 1000000000, n-m<=100000) тоонууд нэг нэг хоосон зайтай өгөгдөнө.

## **Output**

Оролтын өгөгдлийн тоогоо p (m <= p <= n) анхны тоонуудыг нэг нэг мөрөнд хэвлэ. Оролтын тест бүрийн дараа нэг хоосон мөр авна.

## **Example**

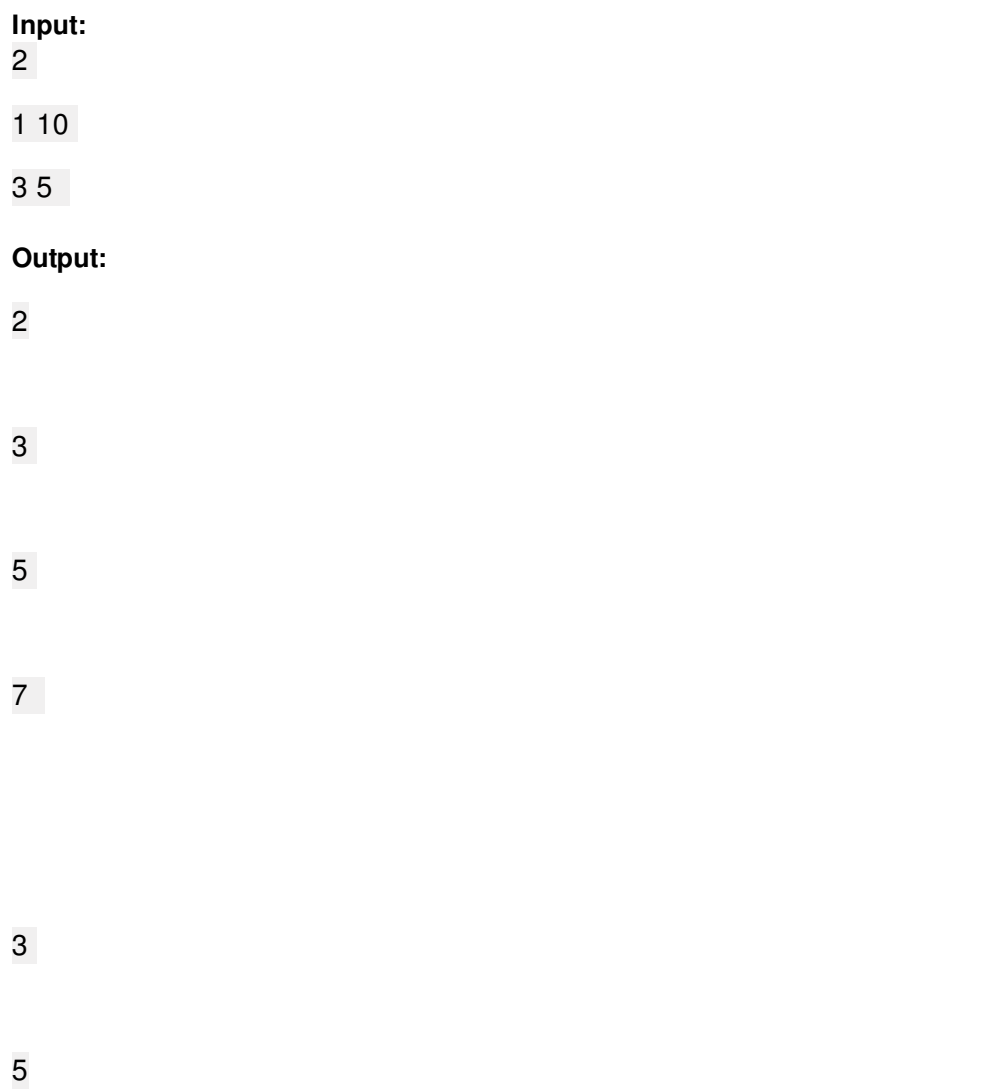